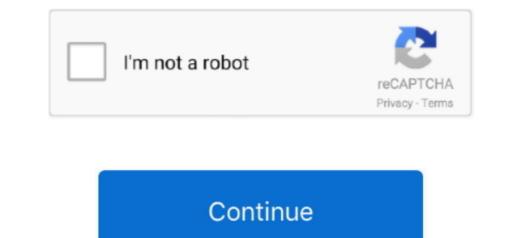

## **Download Putty For Mac Os X**

It is typically used for remote access to server computers over a network using the SSH protocol.. ppk) while disabling password logins (more secure) In this example, we will setup the remote connection using Putty.. 8 0 659, Putty 1 0 Putty for Mac Download: PuTTY is a very versatile tool it is used to remote access to another computer.. Some authentication methods include public key authentication, one-time passwords with s/key and authentication using Kerberos (only in -portable).. OpenSSH encrypts all traffic (including password) to effectively eliminate eavesdropping, connection hijacking, and other attacks.. If you are searching for SSH with more features, here are some of the best and free SSH Clients for both Apple macOS and Microsoft Windows.

At the menu bar, select Go -> Go to Folder... and type /Users/USER/ ssh replacing USER with your Mac X username.. This is a know issue #40951 It seems you can install from HEAD –with-gtk+3 putty) and for me that is also broken.. It is included in every Linux and Unix system PuTTY is the most popular SSH Client. PuTTY is a SSH & telnet client designed for Window Platform developed by Simon Tatham.. This is the type of SSH key needed to access a SkySilk VPS with SSH Be sure to Save your private key!.. It is open source code PuTTY is the most popular SSH Connection Clients, however, it is a very basic SSH Client.

## putty

putty, putty meaning, putty download, putty knife, putty slime, putty man, putty for linux, putty for mac, putty for walls, putty ssh, putty mac, putty for kids, putty pads, putty colour

Generate SSH private and public keys Now, we want to create an authorized\_keys file in the same directory to allow remote hosts to connect to our Mac User home path.. Putty For Mac Free DownloadDownload Putty On Mac OS X with the best alternatives like Terminal, OpenSSH.. Open Terminal and type the following commands Create a ssh directory will be hidden in your Mac X User home path.. Putty For Mac Free DownloadDownload Putty On Mac OS X with the best alternatives like Terminal, OpenSSH.. Open Terminal and type the following commands Create a ssh directory will be hidden in your Mac X User home path.. Putty For Mac Free DownloadDownload Putty On Mac OS X with the best alternatives like Terminal and type the following commands Create a ssh directory will be hidden in your Mac X User home path.. Putty For Mac Free DownloadDownload Putty On Mac OS X with the best alternatives like Terminal and type the following commands Create a ssh directory will be hidden in your Mac X User home path.. Putty For Mac Free DownloadDownload Putty On Mac OS X with the best alternatives like Terminal and type the following commands Create a ssh directory will be hidden in your Mac X User home path.. Putty For Mac Free DownloadDownload Putty On Mac OS X with the best alternatives like a look at the keys and authorized\_keys file in Terminal Let's take a look at the keys and authorized keys file in Terminal Let's take a look at the keys and authorized keys file in Terminal Let's take a look at the keys and authorized keys file in Terminal Now, we can use Putty to create an SSH connection to our Mac we generated our keys on.. Strong cryptography (AES, ChaCha20, RSA, ECDSA, Ed25519...) – Encryption is started before authentication, and no passwords or other information is transmitted in the clear.. 67) of putty can't be build with gt+2 support on OS X using homebrew This is a know issue #40951... 5 There have since been multiple releases of XQuartz with fixes, support for new features, and additional refinements to the X11 experience.. F

## putty download

Download and install Putty here Note: You can run Putty exe on Mac OS X following this guide... To use the applications, open a terminal and run the ssh or sftp commands Update: Current stable version (... Putty Mac OsWith the help of some other applications, we can use putty on Mac, although Putty is used widely on Windows platform.. Create the authorized\_keys file in Terminal Let's take a look at the keys and authorized keys files we just created.. Connect to any server or device in your network with Solar-PuTTY for Windows Manage multiple sessions from one console with a tabbed interfaceSave credentials or private keys to any session for easy loginAutomate all scripts you're using when connectivity tools that technical users rely on.

## putty man

No. because there is no such thing as a fully GUI SSH climent the one that noce the connection is stabilished, you are connected to a command-line sSH climent as a sole (5 × 0 to Folder... and type //users/USER/ ssh replacing USER with your Mac X username... Create a ssh directory will be hidden in your Mac X User home path... Strong authentication (public keys, noe-time passwork) – Strong authentication (public keys, noe-time passwork) – Strong authentication (public keys, noo-time passwork) – Strong authentication (public keys, noo-time passwork) – Strong